**1. Denotational Semantics.** Denotational semantics is a formal method to specify the meaning of programming languages. We define an abstract syntax for the language (*Term*), a meaning function (*Me* ), a polymorphic store (*store* ) and a polymorphic environment (*env* ).

The code is laid out in this document in a logical form (rather than slavishly following the order the compiler wants), but we must force the ML code into the right order to make sure that things are defined before use.

 $\langle$  Type Definitions 2 $\rangle$ Functions  $52$  $\langle$  Meaning Function 6 $\rangle$ ;  $\langle$  Test Cases 54 $\rangle$ 

**2.** This is the type of possible declarations, along with the start of the definition of possible terms. They are mutually recursive definitions so they must be connected by an **and**. The actual declaration type are explained below in the definition of the semantic function for declarations.

 $\langle$  Type Definitions 2 $\rangle \equiv$ **datatype** *Decl* = *Var Decl* **of string**×*Term* | *Val Decl* **of string** × *Term* | *Rec Decl* **of string** × *Term* **and**  $\langle$  Term Definition 5 $\rangle$ ; See also sections 47, 48, 49, 50, and 51.

This code is used in section 1.

**3.** *Term* **and** *Me* **.** We define the datatype for the abstract syntax tree and the meaning function in parallel. Web will worry about putting it all together in the right order.

The meaning function has to have type:

 $Me$  :  $Term \rightarrow (Value \ env) \rightarrow (Value \ continuation) \rightarrow (Value \ store) \rightarrow (Value \times (Value \ store)).$ 

That is, it maps abstract syntax trees, environments, continuations, and stores to a value,store pair.

**4.** The denotational semantics are given in terms of the following:

**Me** - this is the meaning function itself.

- Ξ is an invalid value
- $\varepsilon$  an expression
- $\xi$  a symbol
- $\nu$  a number
- $\rho$  the environment (bindings from names to values)
- $\theta$  this is the continuation
- Θ this is a null continuation that simply returns the value
- $\sigma$  this is the store of values
- $\phi$  a location in the store

 $x[e/v]$  - a substitution of the expression e for the name (or whatever) v, where x is usually  $\rho$  or  $\sigma$ 

- $x[v]$  v in the context of x, where x is **Me**,  $\rho$ ,  $\sigma$ , **O** or **V**
- $\langle x, y \rangle$  the tuple composed of x and y
	- ${e}$  a continuation that evaluates e in the current context

When either of the environment or store are omitted, the environment or store from the enclosing environment is assumed.

**5.** The first type of term is the name of a variable or constant. The meaning of a name is the value that the environment contains for that name. For variables, this value is the location in the store where the value may be found.

 $\langle$  Term Definition 5  $\rangle \equiv$ 

*Term* = *Var* **of string**

See also sections 7, 9, 13, 15, 17, 19, 21, 23, 25, 27, 29, 31, 33, 35, 37, 39, 41, 43, and 45. This code is used in section 2.

## **6. Me**[ $\xi$ ] $\rho \theta \sigma = \theta \langle \rho$ [ $\xi$ ],  $\sigma \rangle$

 $\langle$  Meaning Function 6  $\rangle \equiv$ 

**fun** *Me* (*Var x*)  $e$  *c s* = *c* (*lookup x e*, *s*)

See also sections 8, 10, 11, 12, 14, 16, 18, 20, 22, 24, 26, 28, 30, 32, 34, 36, 38, 40, 42, 44, and 46. This code is used in section 1.

**7.** Integer constants.

 $\langle$  Term Definition 5  $\rangle + \equiv$ | *Numeral* **of int**

### **8. Me**[ $\nu$ ] $\rho \theta \sigma = \theta \langle \mathbf{V}[\nu], \sigma \rangle$

 $\langle$  Meaning Function 6  $\rangle + \equiv$ 

| *Me* (*Numeral n*)  $e c s = c (intValue n, s)$ 

### **9. Declarations.**

Declarations come in 3 flavours: val, rec, and var. For all three, the declaration only holds for the evaluation of the expression with which it is composed. val introduces a constant. rec is similar but the symbol is introduced into the environment of the expression (which must be a function) to allow for recursive calls. var introduces a variable.

 $\langle$  Term Definition 5  $\rangle + \equiv$ | *Decl* **of** *Decl*× *Term*

**10. Me**[var  $\xi = \varepsilon_1$ ;  $\varepsilon_2$ ] $\rho \theta \sigma = \textbf{M}e[\varepsilon_2] \rho[\phi/\xi] \theta \sigma[\textbf{M}e[\varepsilon_1] \rho \Theta \sigma/\phi]$  $\langle$  Meaning Function 6  $\rangle + \equiv$ | *Me* (*Decl* (*Var\_Decl* (*x*, *V*), *E*))  $e$  *c s* = *Me* V e (  $\lambda$   $(R, \_) \Rightarrow$  **let val**  $(S, L) = new \ s \ R;$ **val**  $nE = bind x (lvalueValue L) e;$ **in** *Me* E *nE* c S **end**  $\binom{\ }{s}$ 

**11. Me**[val  $\xi = \varepsilon_1$ ;  $\varepsilon_2$ ] $\rho \theta \sigma = \text{Me}[\varepsilon_2] \rho[\text{Me}[\varepsilon_1] \rho \Theta \sigma / \xi] \theta \sigma$  $\langle$  Meaning Function 6  $\rangle + \equiv$ 

```
| Me (Decl (Val_Decl (x, V), E)) e \, c \, s =Me V e (
              \lambda (R, \_) \Rightarrow Me E (bind x R e) c s
          \binom{\ }{s}
```
**12.** The interpretation of the recursive declaration ( $\mathbf{M} \in [\mathbf{rec} \xi = \varepsilon_1; \varepsilon_2] \rho \theta \sigma)$  is fairly difficult to describe, short of translating the ML code. There are a couple of ways of doing this, but the one I chose is to implement the Y combinator (fix) in the language and then apply it to the functional we want to make recursive. To bootstrap the process, we put an entry for fix into the environment as a var name with an initial binding to an invalid value, which we replace once we have a definition for the function proper. If we were looking for efficiency, we'd put these in the initial environment and store.

```
\langle Meaning Function 6 \rangle + \equiv| Me (Decl (Rec_Decl (x, V), E)) e c s = let
         val fixpoint = Proc ("fix−f", Proc ("fix−x", App (App (Var "fix−f", App (Deref (Var "fix")
                              , Var "fix−f")), Var "fix−x")));
         val (S, L) = new \, s \, invalidValue;val nE = bind "fix" (lvalue Value L) e;
      in
         Me fixpoint nE (
                \lambda (FIX, \_) \RightarrowMe (App (Deref (Var "fix"), Proc (x, V))) nE\lambda (funcValue R, S) \Rightarrow Me E (bind x (funcValue R) e) c S
                            | ⇒ raise NotFuncDecl
                         ) (update S L FIX )
             \big) Send
```
#### **13. Function operations.**

Function abstraction. Define a function of one parameter bound in the scope of the expression.  $\langle$  Term Definition 5  $\rangle + \equiv$ 

| *Proc* **of string**× *Term*

 ${\bf 14.} \quad \mathbf{Me}[\mathbf{proc}\; \xi = > \varepsilon]\!]\rho\theta\sigma = \theta\langle\lambda\theta'.\lambda\langle V,\sigma'\rangle.\mathbf{Me}[\![\varepsilon]\!]\rho[V/\xi]\theta'\sigma',\sigma\rangle$ 

```
\langle Meaning Function 6 \rangle + \equiv| Me (Proc (x, E)) e c s =
        c (
              funcValue (
                       \lambda C \Rightarrow\lambda (V, S) \Rightarrow Me E (bind x V e) C S
                   )
               , s
              )
```
**15.** Function Application. Supply one parameter to the function and execute the function.

 $\langle$  Term Definition 5  $\rangle + \equiv$ | *App* **of** *Term*× *Term*

**16.** The interpretation of function application ( $\mathbf{M}\mathbf{e}[\varepsilon_1(\varepsilon_2)]\rho\theta\sigma$ ) is basically going to be a translation of the ML code.

 $\langle$  Meaning Function 6  $\rangle + \equiv$ | *Me*  $(App (E1, E2))$  *e c s* = *Me E1* e (  $\lambda$  (*funcValue*  $f, \_\) \Rightarrow$ *Me E2* e (  $\lambda$  *VS*  $\Rightarrow$  f c *VS*  $\binom{\ }{s}$ | ⇒ **raise** *NotFunc*  $\binom{\ }{s}$ 

**17.** Call the specified function passing our continuation as a functional parameter.

 $\langle$  Term Definition 5  $\rangle$  +  $\equiv$ | *Callcc* **of** *Term*

**18.** The interpretation of function application (Me[[callcc  $\varepsilon$ ] $\rho \theta \sigma$ ) is basically going to be a translation of the ML code.

```
\langle Meaning Function 6 \rangle + \equiv| Me (Callcc E) ecs =
        Me E e (
                 \lambda (funcValue f, \_\) \Rightarrowf\ c\ (funcValue (
                                     \lambda (C : Value continuation) \Rightarrow c
                                  )
                             , s
                            \lambda| ⇒ raise NotFunc
             \binom{\ }{s}
```
### **19. Operations on Pairs.**

Create a pair from the values of two expressions.

 $\langle$  Term Definition 5  $\rangle + \equiv$ | *Pair* **of** *Term*× *Term*

**20.**  $\text{Me}[\langle \varepsilon_1, \varepsilon_2 \rangle] \rho \theta \sigma = \theta \langle \text{Me}[\varepsilon_1] \rho \Theta \sigma, \text{Me}[\varepsilon_2] \rho \Theta \sigma \rangle$ 

 $\langle$  Meaning Function 6  $\rangle + \equiv$ | *Me*  $(Pair (E1, E2))$  e c s = *Me E1* e (  $\lambda$   $(V1, ) \Rightarrow$ *Me E2* e (  $\lambda$  (*V2*, *S*)  $\Rightarrow$  *c* (*pairValue* (*V1*, *V2*), *s*)  $\binom{s}{ }$  $\left| \right\rangle$ 

**21.** Get the first element from a pair.

 $\langle$  Term Definition 5  $\rangle + \equiv$ | *Fst* **of** *Term*

**22. Me**[ $\text{fst} \varepsilon$ ] $\rho \theta \sigma = \theta \langle \pi_1(\text{Me}[\varepsilon] \rho \Theta \sigma), \sigma \rangle$ 

 $\langle$  Meaning Function 6  $\rangle + \equiv$ | *Me* (*Fst* T)  $e$  c s = *Me* T e (  $\lambda$  (*pairValue* (*T1*, *T2*),  $\rightarrow$   $\Rightarrow$  *c* (*T1*, *s*) | ⇒ **raise** *NotPair*  $\binom{\ }{s}$ 

**23.** Get the second element from a pair.

 $\langle$  Term Definition 5  $\rangle + \equiv$ | *Snd* **of** *Term*

**24.** Me $[\text{snd } \varepsilon] \rho \theta \sigma = \theta \langle \pi_2(\text{Me}[\varepsilon] \rho \Theta \sigma), \sigma \rangle$  $\langle$  Meaning Function 6  $\rangle$  +  $\equiv$ | *Me* (*Snd T*)  $e c s =$ *Me* T e (  $\lambda$  (*pairValue* (*T1*, *T2*),  $\Rightarrow$   $c$  (*T2*, *s*) | ⇒ **raise** *NotPair*  $\binom{s}{ }$ 

### **25. Flow of control.**

Conditional execution. Only one of the then or else expressions will be executed.

 $\langle$  Term Definition 5  $\rangle + \equiv$ | *Cond* **of** *Term* × *Term*× *Term*

**26.** Me<sup>[if  $\varepsilon_1$  then  $\varepsilon_2$  else  $\varepsilon_3$  fi] $\rho \theta \sigma = (if \text{Me}[\varepsilon_1]) \rho \theta \sigma = \text{true}$  then  $\text{Me}[\varepsilon_2]$  else  $\text{Me}[\varepsilon_3]) \rho \theta \sigma$ </sup>  $\langle$  Meaning Function 6  $\rangle + \equiv$ 

| *Me*  $(Cond (E1, E2, E3))$  e c s = *Me E1* e (  $\lambda$  (*boolValue* **true**, \_)  $\Rightarrow$  *Me E2 e c s*  $(boolValue$  **false**,  $\rightarrow$  *Me E3 e c s* | ⇒ **raise** *NotBool*  $\left| \right\rangle$ 

**27.** Expression composition. Execute the expressions sequentially.

 $\langle$  Term Definition 5  $\rangle + \equiv$ | *Seq* **of** *Term*× *Term*

## **28.**  $\text{Me}[\epsilon_1; \epsilon_2] \rho \theta \sigma = \text{Me}[\epsilon_1] \rho \{\text{Me}[\epsilon_2] \rho \theta \} \sigma$

 $\langle$  Meaning Function 6  $\rangle + \equiv$ | *Me* (*Seq* (*E1*, *E2*)) *e c s* = *Me E1* e (  $\lambda$   $(V, S) \Rightarrow$  Me E2 e c S  $\binom{\ }{s}$ 

**29.** Indefinite iteration. Execute the second expression as long as the first expression evaluates to true.  $\langle$  Term Definition 5  $\rangle + \equiv$ 

| *While* **of** *Term*× *Term*

**30.** Me $[\![\text{while } \varepsilon_1 \text{ do } \varepsilon_2 \text{ od}]\!] \rho \theta \sigma = (if \ \text{Me}[\![\varepsilon_1]\!]\Theta \sigma = \text{true} \ then \ \text{Me}[\![\varepsilon_2]\!] \rho \{\text{Me}[\![\text{while} \dots]\!] \rho \theta\} \ else \ \theta \sigma$  $\langle$  Meaning Function 6  $\rangle + \equiv$ | *Me* (*While*  $(E1, E2)$ ) *e c s* = *Me E1* e (  $\lambda$  (*boolValue* **true**, S)  $\Rightarrow$ *Me E2* e (  $\lambda$   $(V, S) \Rightarrow$  *Me*  $(While (E1, E2))$  *e c S*  $\setminus S$ | (*boolValue* **false**,  $S$ )  $\Rightarrow$  c (*invalidValue*,  $S$ ) | ⇒ **raise** *NotBool*  $\binom{\ }{s}$ 

### **31. Storage References and Updates.**

Allocate storage for a value and return the location of the value in the store.

 $\langle$  Term Definition 5  $\rangle + \equiv$ | *Ref* **of** *Term*

**32.** Me $\lbrack \text{ref } \varepsilon \rbrack \rho \theta \sigma = \theta \langle \phi, \sigma | \text{Me} \rbrack \varepsilon \lbrack \rho \Theta \sigma / \phi \rbrack$ 

 $\langle$  Meaning Function 6  $\rangle + \equiv$ | *Me* (*Ref* E)  $e c s =$ *Me* E e (  $\lambda$   $(V, \_) \Rightarrow$  **let val**  $(nS, L) = new \ s \ V;$ **in**  $c$  (*lvalue Value L, nS*) **end**  $\binom{\ }{s}$ 

**33.** Given the location of a datum, get the value currently stored there.

 $\langle$  Term Definition 5  $\rangle + \equiv$ | *Deref* **of** *Term*

```
34. \mathbf{M}\mathbf{e}[\mathbf{0}:\mathbf{z}]\rho\theta\sigma = \theta\langle\sigma[\mathbf{M}\mathbf{e}[\mathbf{z}]\rho\Theta\sigma],\sigma\rangle
```
 $\langle$  Meaning Function 6  $\rangle + \equiv$ | *Me* (*Deref* E)  $e$  c s = *Me* E e (  $\lambda$  (*lvalue Value V*, S)  $\Rightarrow$  c (*access* S *V*, s) | ⇒ **raise** *NotLValue* ) s

**35.** Modify the storage at the location specified by the first expression to have the value of the second expression.

 $\langle$  Term Definition 5  $\rangle$  +  $\equiv$ | *Assign* **of** *Term*× *Term*

**36.**  $\text{Me}[\varepsilon_1:=\varepsilon_2]\rho\theta\sigma = \theta \langle \text{Me}[\varepsilon_2]\rho\Theta\sigma, \sigma[\text{Me}[\varepsilon_2]\rho\Theta\sigma/\text{Me}[\varepsilon_1]\rho\Theta\sigma] \rangle$  $\langle$  Meaning Function 6  $\rangle + \equiv$ | *Me*  $(Assign (E1, E2)) e c s =$ *Me E1* e (  $\lambda$  (*lvalue Value L*, \_)  $\Rightarrow$ *Me E2* e (  $\lambda(V,-) \Rightarrow c(V, update s L V)$  $\binom{\ }{s}$ | ⇒ **raise** *NotLValue* ) s

### **37. Integer Operations.**

Add two integers together.

 $\langle$  Term Definition 5  $\rangle + \equiv$ | *Add* **of** *Term*× *Term*

**38.**  $\text{Me}[\epsilon_1+\epsilon_2]\rho\theta\sigma = \theta\langle\textbf{O}[[+](\text{Me}[\epsilon_1]\rho\Theta\sigma,\textbf{Me}[\epsilon_2]\rho\Theta\sigma), \sigma\rangle$  $\langle$  Meaning Function 6  $\rangle + \equiv$ | *Me*  $(Add (E1, E2))$  e c s = *Me E1* e (  $\lambda$  (*intValue V1*, \_)  $\Rightarrow$ *Me E2* e (  $\lambda$  (*intValue V2*, \_)  $\Rightarrow$  c (*intValue* (*V1* + *V2*), *s*) | ⇒ **raise** *NotInteger*  $\left| \right\rangle$  s | ⇒ **raise** *NotInteger*  $\left| \right\rangle$  s

### **39.** Multiply two integers.

 $\langle$  Term Definition 5  $\rangle + \equiv$ 

| *Mult* **of** *Term*× *Term* **40.**  $\text{Me}[\varepsilon_1 * \varepsilon_2] \rho \theta \sigma = \theta \langle \textbf{O}[\times] | (\text{Me}[\varepsilon_1] \rho \Theta \sigma, \text{Me}[\varepsilon_2] \rho \Theta \sigma), \sigma \rangle$  $\langle$  Meaning Function 6  $\rangle + \equiv$ | *Me* (*Mult* (*E1*, *E2*)) *e c s* = *Me E1* e (  $\lambda$  (*intValue V1*, \_)  $\Rightarrow$ *Me E2* e (  $\lambda$  (*intValue V2*, \_)  $\Rightarrow$  c (*intValue* (*V1* \**V2*), *s*) | ⇒ **raise** *NotInteger*  $\binom{\ }{s}$ | ⇒ **raise** *NotInteger*  $\left| \right\rangle$  s

**41.** Calculate the negative of an integer.

 $\langle$  Term Definition 5  $\rangle$  +  $\equiv$ | *Neg* **of** *Term* **42. Me** $\llbracket -\varepsilon \rrbracket \rho \theta \sigma = \theta \langle -\mathbf{M} \mathbf{e} \llbracket \varepsilon \rrbracket \rho \Theta \sigma, \sigma \rangle$  $\langle$  Meaning Function 6  $\rangle + \equiv$ | *Me* (*Neg* E) ecs = *Me* E e (  $\lambda$  (*intValue V*, \_)  $\Rightarrow$  c (*intValue* (0 – *V*), *s*) | ⇒ **raise** *NotInteger*  $\binom{\ }{s}$ 

**43. Boolean Operations.** Determine if the first integer expression is lower in value than the second. Return a boolean truth value.

 $\langle$  Term Definition 5  $\rangle + \equiv$ | *Less* **of** *Term*× *Term*

**44.**  $\text{Me}[\varepsilon_1<\varepsilon_2]\rho\theta\sigma = \theta\langle\textbf{O}[\mathbf{I}]\|\textbf{Me}[\varepsilon_1]\rho\Theta\sigma,\textbf{Me}[\varepsilon_2]\rho\Theta\sigma),\sigma\rangle$  $\langle$  Meaning Function 6  $\rangle + \equiv$ | *Me* (*Less* (*E1*, *E2*)) *e c s* = *Me E1* e (  $\lambda$  (*intValue V1*, \_)  $\Rightarrow$ *Me E2* e (  $\lambda$  (*intValue V2*, \_)  $\Rightarrow$  c (*boolValue* (*V1* < *V2*), *s*) | ⇒ **raise** *NotInteger*  $\left| \right\rangle$  s | ⇒ **raise** *NotInteger*  $\left| \right\rangle$  s

**45.** Calculate the boolean complement of the expression.

```
\langle Term Definition 5 \rangle + \equiv| Not of Term
46. \mathbf{M}\mathbf{e}[\neg \varepsilon]\rho \theta \sigma = \theta \langle \neg \mathbf{M}\mathbf{e}[\varepsilon]\rho \Theta \sigma, \sigma \rangle\langle Meaning Function 6 \rangle + \equiv| Me (Not E) e c s =Me E e (
                      \lambda (boolValue true, _) \Rightarrow c (boolValue false, s)
                          (boolValue false, ) \Rightarrow c (boolValue true, s)
                       | ⇒ raise NotBool
                 \binom{\ }{s}
```
**47. Environments.** An environment captures the bindings of names to values (in this case locations). This trivial implementation has dreadful performance, but it is at least fairly obviously correct.

```
\langle Type Definitions 2 \rangle + \equivabstype \alpha env =
        Env of string \mapsto \alphawith
     exception unbound variable of string;
     val newenv =
       Env (
               \lambda x \Rightarrow raise unbound_variable x
           );
     fun bind x t (Env f) =
         Env (
                 \lambda y \Rightarrowif x = y then
                        t
                      else
                         f y
              );
    fun lookup x (Env f) = f xend;
```
**48. Stores.** A store binds locations to values. Once again, this is just about the most inefficient implementation you could come up with (although there actually was a bug in the first version). A store can be thought of as a mapping from locations to values, where new locations are created on demand.

```
\langle Type Definitions 2 \rangle + \equivabstype \alpha store =
        Store of int×(int \mapsto \alpha)
     and lvalue =
        lvalue of int
  with
     exception segmentation violation ;
     val newstore =
        Store (
             0
             , \lambda \, x \Rightarrow raise segmentation_violation
            \sumfun new (Store (avail, f)) v =( Store (
                  avail + 1, \lambda \quad l \Rightarrowif l = avail then
                             \boldsymbol{v}else
                             f l
                 )
             , lvalue (avail)
           );
     fun access (Store (, f)) (lvalue loc) = f loc;
     fun update (Store (avail, f)) (lvalue loc) v =Store (
                avail
                \lambda l \Rightarrowif l = loc then
                          v
                        else
                          f l
               );
  end;
```
**49. Values and Miscellaneous Definitions.** Define a continuation to be a mapping from a value, state pair to a resulting value,state.

 $\langle$  Type Definitions 2  $\rangle + \equiv$ **type**  $\alpha$  *continuation* = ( $\alpha \times \alpha$  *store*)  $\mapsto (\alpha \times \alpha$  *store*);

**50.** Values. These are the set of values that can result from a computation. Only the first 3 of these were in the original problem description. I added the others to make the language/interpreter more useful and to catch and report errors.

 $\langle$  Type Definitions 2  $\rangle + \equiv$ **datatype** *Value* = *intValue* **of int** | *lvalueValue* **of** *lvalue*  $funcValue of Value continuation \rightarrow Value continuation$ | *boolValue* **of** *bool* | *pairValue* **of** *Value* × *Value* | *invalidValue* | *Missing Name* **of string**;

**51.** These are exceptions that are raised by the semantic function when values are inappropriate.

 $\langle$  Type Definitions 2  $\rangle + \equiv$ **exception** *NotImplemented* ; **exception** *NotCorrect*; **exception** *NotPair* ; **exception** *NotLValue*; **exception** *NotBool* ; **exception** *NotInteger* ; **exception** *NotFunc*; **exception** *NotFuncDecl*;

**52.** Here is an ML version of the Y fix point operator. We could use it for to implement recursion. It would only be a minor change to make the semantic function use this rather than use ML's builtin recursion.

 $\langle$  Functions 52 $\rangle \equiv$ **fun** *fix*  $f(x) = f(f(x))$  *x*; See also section 53. This code is used in section 1.

**53.** The empty continuation.  $\langle$  Functions 52  $\rangle$  +  $\equiv$ 

**fun** *nullContinuation*  $x = x$ ;

**54. Test of the Machine.** Testing is no substitute for correct implementation, but it is somewhat heartwarming to see such an abstract interpreter actually work.

First of all define a *test* function that will accept any program in the language and execute it, returning the result.

```
\langle Test Cases 54 \rangle \equivfun test n =let
          \mathbf{val}(V, S) =Me n newenv nullContinuation newstore
                 handle unbound_variable x \Rightarrow (Missing_Name x, newstore);
       in
          V
       end;
```
See also sections 55, 56, 57, 58, and 59. This code is used in section 1.

**55.** A few dead simple tests to show that integers and pairs work properly.

 $\langle$  Test Cases 54  $\rangle$  +  $\equiv$ *test* (*Numeral* 3); *test* (*Neg* (*Add* (*Numeral* 3, *Numeral* 39))); *test* (*Fst* (*Pair* (*Numeral* 3, *Numeral* 4))); *test* (*Snd* (*Pair* (*Numeral* 3, *Numeral* 4))); *test* (*Seq* (*Numeral* 3, *Numeral* 4));

**56.** Test binding names, both through value declarations and  $\lambda$  bindings. Also verify that function abstraction, function application, and call-with-current-continuation work.

 $\langle$  Test Cases 54  $\rangle$  +  $\equiv$ val  $X = "x"$ ;  $\mathbf{val} \ Y = "y";$ val  $FIX = "fix"$ and  $F = "f":$ *test* (*Decl* (*Val Decl* (X, *Numeral* 29), *Var* X)); *test* (*App* (*Proc* (X, *Numeral* 17), *Numeral* 7)); *test* (*App* (*Proc* (X, *Add* (*Var* X, *Numeral* 1)), *Numeral* 7)); *test* (*Decl* (*Val Decl* (X, *Proc* (Y , *Var* Y )), *Add* (*Numeral* 3, *App* (*Var* X, *Numeral* 55)))); *test* (*Decl* (*Val Decl* (X, *Proc* (Y , *Seq* (*App* (*Var* Y , *Numeral* 33), *Numeral* 44))) , *Add* (*Numeral* 3, *Callcc* (*Var* X))));

**57.** Now for some real excitement: recursive functions. Surprise! Surprise! They actually work.  $\langle$  Test Cases 54  $\rangle$  +  $\equiv$ 

**val**  $fact = Rec\_Decl(X, Proc(Y, Cond (Less (Var Y, Numeral 2))$ , *Numeral* 1, *Mult* (*App* (*Var* X, *Add* (*Var* Y , *Neg* (*Numeral* 1))), *Var* Y )))); *test* (*Decl* (*fact*, *App* (*Var* X, *Numeral* 1))); *test* (*Decl* (*fact*, *App* (*Var* X, *Numeral* 5)));

- **58.** Ok, so let's use some CPU time! Try fibonacci
- $\langle$  Test Cases 54  $\rangle$  +  $\equiv$

**val** *fib* = *Rec Decl* (X, *Proc* (Y , *Cond* (*Less* (*Var* Y , *Numeral* 2), *Numeral* 1, *Add* (*App* (*Var* X, *Add* ( *Var* Y , *Neg* (*Numeral* 1))), *App* (*Var* X, *Add* (*Var* Y , *Neg* (*Numeral* 2)))))));

- *test* (*Decl* (*fib* , *App* (*Var* X, *Numeral* 1)));
- *test* (*Decl* (*fib* , *App* (*Var* X, *Numeral* 5))); *test* (*Decl* (*fib* , *App* (*Var* X, *Numeral* 10)));
- *test* (*Decl* (*fib* , *App* (*Var* X, *Numeral* 15)));
- *test* (*Decl* (*fib* , *App* (*Var* X, *Numeral* 20)));
- *test* (*Decl* (*fib* , *App* (*Var* X, *Numeral* 25)));
- *test* (*Decl* (*fib* , *App* (*Var* X, *Numeral* 28)));

**59.** Finally test that reference bindings and iteration work properly.

- $\langle$  Test Cases 54  $\rangle$  +  $\equiv$ 
	- *test* (*Assign* (*Ref* (*Numeral* 2), *Numeral* 3));
	- *test* (*Decl* (*Var\_Decl* (*X, Numeral* 1*), Deref* (*Var X)*));
	- *test* (*Decl* (*Var Decl* (X, *Numeral* 1), *Seq* (*Assign* (*Var* X, *Add* (*Numeral* 22, *Deref* (*Var* X))), *Deref* ( *Var* X))));
	- *test* (*Decl* (*Var Decl* (X, *Numeral* 1), (*Decl* (*Var Decl* (Y , *Numeral* 0), *Seq* (*While* (*Less* (*Deref* (*Var* X), *Numeral* 11), *Seq* (*Assign* (*Var* Y , *Add* (*Deref* (*Var* Y ), *Deref* (*Var* X))), ( *Assign* (*Var* X, *Add* (*Numeral* 1, *Deref* (*Var* X)))))), *Deref* (*Var* Y ))))));

**60. Index.**

*access* : 34, 48. *Add* : 37, 38, 55, 56, 57, 58, 59. *App*: 12, 15, 16, 56, 57, 58. *Assign*: 35, 36, 59. *avail* : 48. *bind*: 10, 11, 12, 14,  $\frac{47}{10}$ . *bool* : 50. *boolValue* : 26, 30, 44, 46, 50. *Callcc* : 17, 18, 56. *Cond* : 25, 26, 57, 58. *continuation*: 3, 18, 49, 50. *Decl*: 2, 9, 10, 11, 12, 56, 57, 58, 59. *Deref* : 12, 33, 34, 59. *env*: 1, 3, 47. *Env*: 47. *E1* : 16, 20, 26, 28, 30, 36, 38, 40, 44. *E2* : 16, 20, 26, 28, 30, 36, 38, 40, 44. *E3* : 26. *fact*: 57. *fib*: 58. *fix* : 52. *FIX* : 12, 56. *fixpoint*: 12. *Fst*: 21, 22, 55. *funcValue*: 12, 14, 16, 18, 50. *intValue*: 8, 38, 40, 42, 44, 50. *invalid Value* : 12, 30, 50. *Less* : 43, 44, 57, 58, 59. *loc* : 48. *lookup*: 6, 47. *lvalue*: <u>48</u>, 50. *lvalueValue*: 10, 12, 32, 34, 36, 50. *Me*: 1, 3, <u>6, 8, 10, 11, 12, 14, 16, 18, 20, 22, 24</u>, 26, 28, 30, 32, 34, 36, 38, 40, 42, 44, 46, 54. *Missing Name* : 50, 54. *Mult*: 39, 40, 57. *nE*: <u>10</u>, <u>12</u>. *Neg*: 41, 42, 55, 57, 58. *new*: 10, 12, 32, 48. *newenv*: <u>47,</u> 54. *newstore* : 48, 54. *Not*: 45, 46. *NotBool*: 26, 30, 46, 51. *NotCorrect*: 51. *NotFunc*: 16, 18, 51. *NotFuncDecl* : 12, 51. *NotImplemented* : 51. *NotInteger* : 38, 40, 42, 44, 51. *NotLValue*: 34, 36, 51.

*NotPair* : 22, 24, 51. *nS* : 32. *nullContinuation*: 53, 54. *Numeral* : 7, 8, 55, 56, 57, 58, 59. *Pair* : 19, 20, 55. *pairValue*: 20, 22, 24, 50. *Proc*: 12, 13, 14, 56, 57, 58. *Rec Decl* : 2, 12, 57, 58. *Ref* : 31, 32, 59. *segmentation violation* : 48. *Seq* : 27, 28, 55, 56, 59. *Snd* : 23, 24, 55. *store* : 1, 3, 48, 49. *Store* : 48. *Term*: 1, 2, 3, 5, 9, 13, 15, 17, 19, 21, 23, 25, 27, 29, 31, 33, 35, 37, 39, 41, 43, 45. *test*: 54, 55, 56, 57, 58, 59. *T1* : 22, 24. *T2* : 22, 24. *unbound variable* : 47, 54. *update* : 12, 36, 48. *Val Decl* : 2, 11, 56. *Value*: 3, 18, 50. *Var*: 5, 6, 12, 56, 57, 58, 59. *Var Decl* : 2, 10, 59. *VS* : 16. *V1* : 20, 38, 40, 44. *V2* : 20, 38, 40, 44. *While* : 29, 30, 59.

- $\langle$  Functions 52, 53  $\rangle$  Used in section 1.
- $\langle$  Meaning Function 6, 8, 10, 11, 12, 14, 16, 18, 20, 22, 24, 26, 28, 30, 32, 34, 36, 38, 40, 42, 44, 46 $\rangle$  Used in section 1.
- $\langle$  Term Definition 5, 7, 9, 13, 15, 17, 19, 21, 23, 25, 27, 29, 31, 33, 35, 37, 39, 41, 43, 45 i Used in section 2.
- $\langle$  Test Cases 54, 55, 56, 57, 58, 59 $\rangle$  Used in section 1.
- $\langle$  Type Definitions 2, 47, 48, 49, 50, 51  $\rangle$  Used in section 1.

# Denotional Semantics and an ML Interpreter for a Functional Programming Language for CS742, Dominic Duggan

Table of Contents

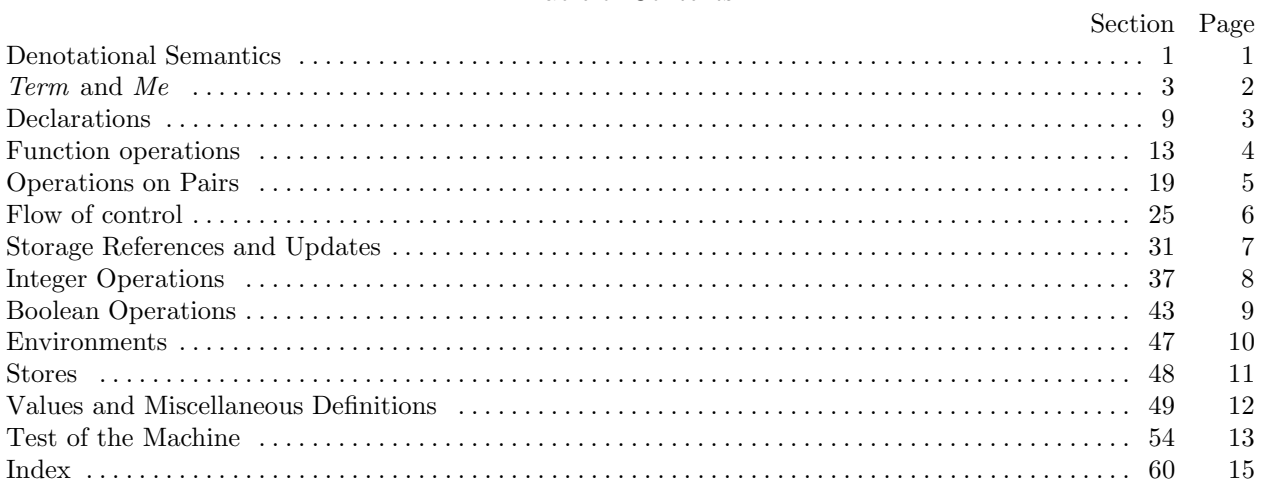

c 1991, Dave Mason <dmason@plg.uwaterloo.ca>